Access email with **Office 365** using any internet browser. This access includes Microsoft's latest applications including Mail, Calendar, Word, Excel, PowerPoint, OneNote, OneDrive, and more. Click the button/Office365 logo below to login:

(Link is also located on Rock Hill School District web site under "Staff Email.")

 **7/F2d670.04.09 7096.968ing Mail, Cale** 

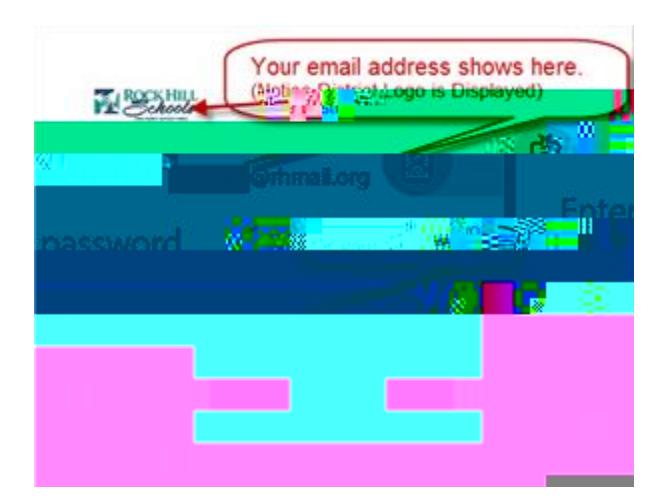

**Need help with Office 365? Many answers to your questions are available in the Help section. Begin your search by clicking on the ? in the top right corner of the web page.**